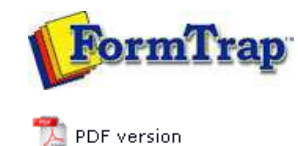

## **Other Add-ons**

**Prodocom Fax Replace Filter** 

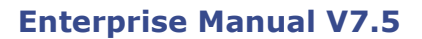

Connection | Queues | Data Folders | Archive | Setup | Submit Associated Files | **Other Add-ons** | Related Batch Processes | Special Forms

## Using Prodocom Fax with FTSpooler Version 7 Prodocom provides faxing services for FormTrap clients who prefer not to get involved with the infrastructure and hassles of managing their own faxing. FormTrap has been "handing off" to Prodocom for at least 10 years with reliable service provided all of that

time. The handoff to Prodocom is via the Web and Prodocom provides an online monitor to see all of your in flight faxes. The name "NetFax" is used to provide compatibility with prior versions.

There is a charge for the Prodocom facilities in FormTrap Spoolers, please contact sales@formtrap.comfor details.

Form changes (upgrade)

For forms that already use Prodocom (NetFax) no changes required as they already incorporate the NetFax Associated File fields.

Top

Top

## New forms

For new forms include at minimum the "**NextFax**" associated file field.

- **##A#Netfax#0293105172#**
- **##A#Netfax#0293105172, Paul Green#**
- **##A#Netfax#0293105172,, TCG Information Systems Pty. Ltd.#**
- **##A#Netfax#0293105172, Paul Green, TCG Information Systems Pty. Ltd.#**

The remaining fields are optional:

- **##A#DocID#123454678#** document identifier, use to track your jobs. **##A#DocType#Purch Ord#** document type, use to track your jobs.
- Installation

Prodocom is installed after FormTrap Server.

Have your technical staff "poke a hole" in the firewall to allow direct communication between your FormTrap Server and the Prodocom Server. The port used is **6721**. Prodocom's server address is **202.92.68.243**.

Stop the FormTrap Spooler server and install Prodocom. Restart the FormTrap Spooler Service. Check that these two programs are running:

- Send Service.exe
- Rip2CompName.exe

These are Prodocom programs and communicate securely and directly between your FormTrap Spooler Service machine and the Prodocom Server.

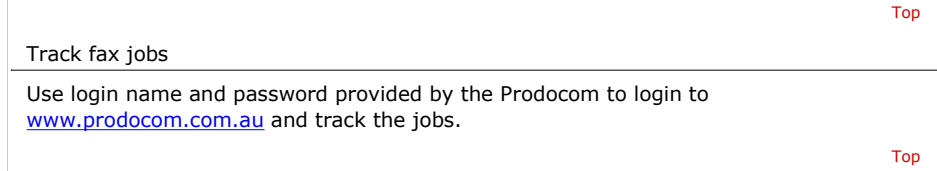

**Disclaimer** | **Home** | **About Us** | **News** | **Products** | **Customers** | **Free Trial** | **Contact Us** | **Success Stories Copyright © 1995-2011 TCG Information Systems Pty. Ltd. All rights reserved.**